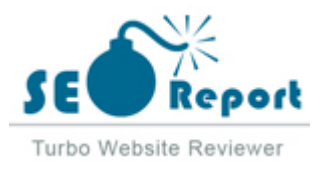

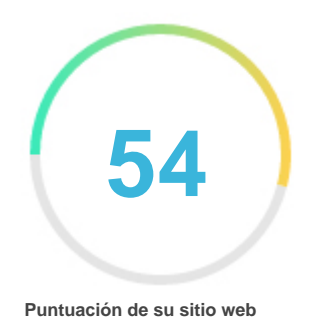

# Repaso de De.bitcoinforearnings.com

Generado el 2021-08-29

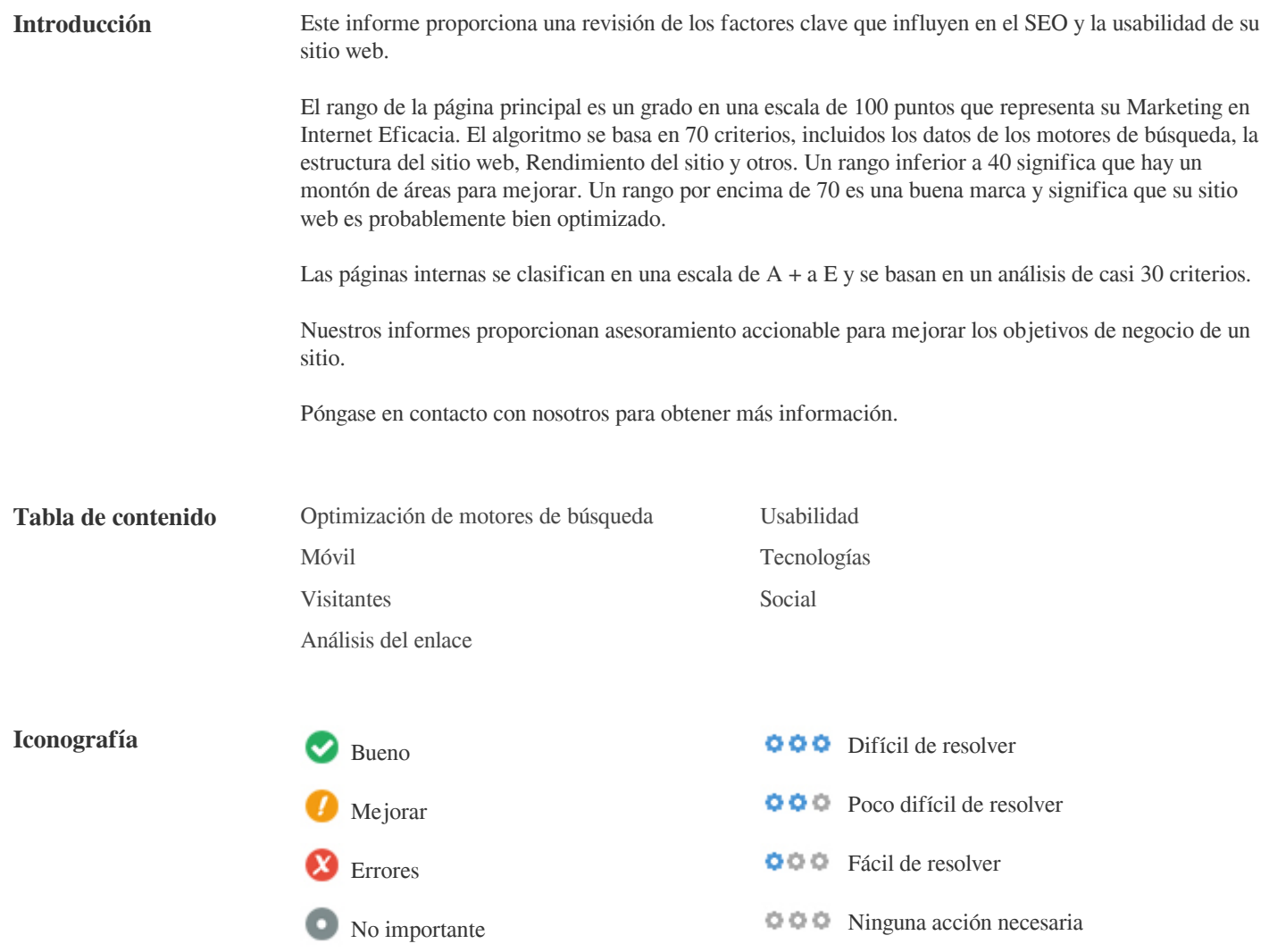

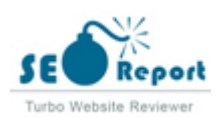

<span id="page-1-0"></span>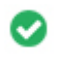

 $000$ 

**Etiqueta de título** Bitcoin verdienen

**Longitud:** 17 caracteres)

Idealmente, su etiqueta de título debe contener entre 10 y 70 caracteres (espacios incluidos). Asegúrese de que su título es explícito y contiene las palabras clave más importantes. Asegúrese que cada página tenga un título único.

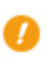

 $000$ 

**Metadescripción** Sin descripción

**Longitud:** 0 caracteres)

Meta descripciones contiene entre 70 y 160 caracteres (espacios incluidos).

Le permite influir en cómo se describen y muestran sus páginas web en los resultados de búsqueda.

Asegúrese de que todas sus páginas web tienen una descripción única de meta que es explícita y contiene las palabras clave más

importantes (estos aparecen en Negrita cuando coinciden con parte o toda la consulta de búsqueda del usuario).

Una buena descripción de meta actúa como un anuncio orgánico, así que utilice mensajes atractivos con una clara llamada a la acción para maximizar la tasa de clics.

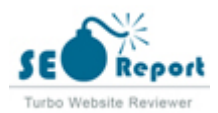

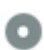

 $000$ 

Meta Palabras clave Bitcoin verdienen, bitcoin verdienen, bitcoins verdienen, bitcoin geld verdienen, gratis bitcoin, wie bekommt ma bitcoins geld verdienen, geld verdienen bitcoin, wie kriegt man bitcoins, bitcoin mining erfahrung, bitcoin wallet ich bitcoins, geld verdienen mit bitcoin handel, schnell viele bitcoins, bitcoins sofort erhalten, bitcoin kaufen, wi deutsch, bitcoins generieren, bitcoin spiele, bitcoin geld, wie komme ich an bitcoins, was kann man mit bitcoins mit bitcoins, wie erhalte ich bitcoins, bitcoin handel geld verdienen, geld mit bitcoins verdienen, bitcoin mining l gratis bitcoins, geld verdienen mit bitcoin, bitcoin kostenlos, bitcoin gratis, bitcoin geld anlegen, bitcoins verdien bitcoins, wo bekomme ich bitcoins, bitcoin mining geld verdienen, bitcoins verkaufen legal, wie zahlt man mit b sammeln, was macht man mit bitcoins, wie bitcoin verdienen, wie kann ich bitcoins verdienen, was ist bitcoin, w kostenlose bitcoins, mit kryptow+?hrung geld verdienen, 1 bitcoin gratis, bitcoin selber machen, bitcoin wallet te verdienen app, kryptow+?hrungen verdienen, erfahrungen bitcoin, bitcoins erhalten, wie sicher sind bitcoins, kry verdienen mit kryptow+?hrung, wie verdiene ich bitcoins, bitcoin anlegen, bitcoin was ist das, bitcoins gratis, mi bitcoin trading geld verdienen, bitcoin trading erfahrung, bitcoin erfahrungen, bitcoin erfahrung, kryptow+?hrun kostenlos, bitcoin erfahrungsberichte, erfahrungen mit bitcoin, 1 btc gratis, wie verdient man bitcoins, wie sicher kostenlose bitcoins verdienen, mit bitcoins geld machen, btc verdienen, wie kann man bitcoins verdienen, wie bi bitcoin sicher, cloud mining bitcoin gratis, bitcoin sicher, kostenlos bitcoins verdienen, viele bitcoins verdienen, verdienen, bitcoin erstellen, bitcoin geld verdienen kostenlos, mit coins geld verdienen, schnell bitcoins verdiene bitcoin, bitcoin bank deutschland, internetw+?hrung bitcoin, handel mit bitcoins legal, coins sammeln, bitcoin was bitcoin, bitcoin zu bargeld, wie bezahlt man mit bitcoins, bitcoin internet, bitcoin zu euro, wo kann ich mit bitcoi ist bitcoins, sicher geld gewinnen, bitcoin wallet empfehlung, g++nstige bitcoins, geld verdienen mit bitcoins, ka man mit bitcoins geld verdienen, kostenlos bitcoin generieren, bitcoin deutschland, bitcoin bewertung, bitcoins in bitcoin, bitminer erfahrung, bitcoins verdienen mit spielen, bitcoins kaufen erfahrungen, geld machen mit bitcoi machen mit bitcoins, geld verdienen mit coins, kostenlos bitcoins erhalten, bitcoin verdienen deutsch, bitcoin ko kostenlos bitcoins bekommen, online geld verdienen bitcoin, was ist ein bitcoin, bitcoin durch werbung, geld anl kann man mit bitcoins kaufen, bitcoin mining gratis, was bedeutet bitcoin, woher bekomme ich bitcoins, wieviel miner, virtuelles geld verdienen, handeln mit bitcoins, bitcoin einfach, wo kann man mit bitcoins zahlen, bitcoin gratis bitcoins verdienen, bitcoin mining verdienst, durch bitcoin alles verloren, bitcoin zahlungsm+¦glichkeiten, bitcoin preis, bitcoin account anlegen, wie viel kostet 1 bitcoin, bitcoins, wie funktioniert bitcoin?, bitcoins geld kryptow+?hrung verdienen, bitcoin wert, bitcoins wie funktioniert das, bitcoin bekommen, bitcoins bekommen, kostenlos, bitcoin kostenlos erhalten, bitcoin handel, bitcoin gratis bekommen, bitcoin kostenlos bekommen, bitc bitcoins anlegen, wo bitcoins kaufen, free bitcoins verdienen, kostenlos bitcoins, bitcoins handeln erfahrungen, b man verdienen, bitcoin kostenlos kaufen, bitcoins gratis bekommen, was sind bitcoin, kostenlose bitcoin, bitcoin bitcoin funktion, durch bitcoin geld verdienen, geld verdienen mit bitcoin trading, was sind bit coins, bitcoin che bitcoins selber generieren, bitcoin was ist, woher bitcoins bekommen, was kann ich mit bitcoins kaufen, bitcoins bitcoin mining anbieter, ethereum kostenlos, bitcoin trading erfahrungen, bitcoin mining lohnenswert, bitcoin ser bitcoins mit handy kaufen, wie komme ich leicht an geld, bargeld verdienen, kann man mit cfd geld verdienen, t kaufen, mit bitcoin handeln, mining bitcoin gratis, bitcoin wallet anonym, beste bitcoin seite, bitcoin de erfahrun man bitcoins, bitcoin anbieter, mit krypto geld verdienen, bitcoin kurs, bitcoin anmelden, bitcoin miner kaufen, b wallet, wo kaufe ich bitcoins, bitcoin revolution erfahrungen, bitcoin mining deutsch, test bitcoin wallet, was kos mining gewinn, bit coins kaufen, bitcoin generieren dauer, bitcoin mining erfahrungen, wo am besten bitcoins ka wie erwerbe ich bitcoins, wo bekomme ich bitcoins her, bitcoin wert euro, bitcoins auszahlen, durch bitcoin reich mining vergleich, bitcoins kaufen, in bitcoin investieren erfahrungen, bitcoin free, kryptow+?hrung kaufen, wie bitcoin wie funktioniert, bitcoins farmen, bitcoins gewinnen, bitcoin w+?hrung, bitcoin info, crypto trader stiftung kryptow+?hrungen geld verdienen, bitcoin konto, satoshi verdienen, geld verdienen mit kryptow+?hrungen, bitco erhalten, mit bitcoins reich werden, cloud mining gratis, satoshis verdienen, bitcoins durch spielen, online bitcoin profit, bitcoins jetzt kaufen, bitcoin einstieg, wie handle ich mit bitcoin, bit w+?hrung, wie handelt man mit bitco anlegen in bitcoins, bitcoin kaufen online, preis bitcoin, bitcoin kostenlos minen, wie viel kostet ein bitcoin, wie bitcoin kaufen, bitcoin ja oder nein, bitcoins ja oder nein, was ist btc, bitcoins reich werden, btc w+?hrung, kryp ich bitcoins, geld in bitcoins anlegen sinnvoll, bitcoin wert 2009, mit welcher kryptow+?hrung reich werden, wie mining, wie kann ich bitcoins erwerben, wie kann ich mit bitcoin bezahlen, bitcoin pro erfahrungen, schnell geld mining, wert bitcoin euro, bitcoin wertentwicklung, bitcoin konto schweiz, coins gratis, wo kann ich geld gewinn kritik, womit kann man geld machen, cloud mining erfahrung, bitcoin kurs heute, bitcoins per sms kaufen, bitcoi kryptow+?hrungen kaufen, sind bitcoins legal, bitcoin trader erfahrung, bitcoin wiki deutsch, mit token geld verd verdienen, bitcoin anonym kaufen, viel geld gewinnen, bitcoin mining deutschland, blockchain info erfahrung, b verdienen met bitcoins, bitcoins kaufen wo, bitcoins kaufen anleitung, bitcoin wallet deutschland, bitcoin deutsch bitcoin wo kaufen, g++nstig bitcoins kaufen, bitcoin risiko, 1 bitcoin kaufen, alternative zu bitcoin, wieviel geld bitcoins kaufen, bitcoin auszahlen, wie kaufe ich bitcoins, bitcoins f++r andere kaufen, bester bitcoin miner, wie kaufen, bitcoin vermehren, bitcoins handeln, gratis krypto, wie viel euro ist ein bitcoin, wie viel ist ein bitcoin, w 2009, bitcoin aktie, welche bitcoin wallet, bitcoin kaufen bargeld, bitcoin kaufen per handy, wie mit bitcoins zah bitcoin verdienen app, darknet bitcoins kaufen, bitcoin kurz und gut, geld online machen, bitcoin wallet er+¦ffne kann ich mit bitcoin einkaufen, bitcoin mining kosten, m+¦glichkeiten um geld zu verdienen, wo kauft man bitco

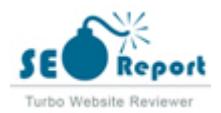

gesch+?fte, beste bitcoin wallet, bitcoin wallet anlegen, crypto wallet vergleich, geld im internet machen, geld gewinnen seri+¦s, geld verdienen ohne geld zu investieren, bitcoins kaufen wie, wo kann man mit bitcoins einkaufen, sicheres bitcoin wallet, bitcoin in deutschland, mit aktien geld verdienen erfahrungen, bitcoin mining investieren, mining geld verdienen, bitcoin konto zinsen, geld kriegen, btc kurs, trading mit bitcoins, m+¦glichkeiten geld zu verdienen, bitcoins kaufen schnell, free btc app, bitcoin verkaufen euro, bitcoins erfahrungen, bitcoins kurs, kryptow+?hrungen, wie funktioniert bitcoins, bitcoins w+?hrung, invest bitcoin, bitcoins wie geht das, bitcoin kaufen erfahrungen, bitcoins erfahrungsberichte, wiki bitcoin, bitcoin verkaufen erfahrungen, bitcoin bank, easy bitcoins, bitcoin wie funktioniert es, bitcoin erkl+?rung, in bitcoin investieren, bitcoin meinung, krypto-w+?hrungen, bitcoin funktionsweise, bitcoin wikipedia, bitcoin bedeutung, big coins internet, bitcoin erkl+?rt, bitcoins geld verdienen erfahrungen, free bitcoin apps, wert bitcoin, online w+?hrung, wie funktioniert das mit den bitcoins, satoshis gratis, bitcoin-handel, bitcoins was ist dran, internet w+?hrung, wie viele bitcoin gibt es, bitcoin kaufen wie funktioniert das, geld in bitcoin anlegen, bitcoin kaufen deutschland, was ist kryptow+?hrung, blockchain geld verdienen, bitcoins verleihen, bitcoins sicher, bitcoin trader stiftung warentest, bitcoin future app, sites bitcoin gratis, wie funktioniert der bitcoin, cryptocoin erfahrungen, bitcoin-w+?hrung, trading bitcoin gratis, was kostet ein bitcoin, bitcoin testnet, bitcoin test, wo kann man bitcoins kaufen, bitcoins gut oder schlecht, bitcoin investieren erfahrungen, wie kann ich bitcoins kaufen, der bitcoin, bitcoin spekulation, wie bitcoin funktioniert, wie viele bitcoins gibt es, bitcoin future kaufen, bitcoin jetzt kaufen, bitcoin kaufen erfahrung, bitcoin zinsen, bitcoin anlage, was kann man mit bitcoin kaufen, bitcoin reich werden, w+?hrung bitcoin, gratis geld bekommen, internet geld, btc investment, wie viel ist ein bitcoin wert, coins w+?hrung, investieren in bitcoin erfahrungen, legal bitcoin investment, der bitcoin macht menschen reich, wie handelt man bitcoins, bitcoins spekulieren, bitcoins erwerben job, bitcoin seri+¦s investieren, warum bitcoin nicht funktioniert, wie handelt man mit bitcoin, wer hat bitcoins gekauft, funktionsweise bitcoin, kryptow+?hrungen jobs, wie kann ich bitcoins minen, traden mit bitcoins, bitcoin konto anonym, bitcoin heise, bitcoin wallet schweiz, wie viel bitcoin, kryptow+?hrungen generieren, bitcoins in geld umwandeln, bitcoin erzeugen dauer, bitcoins kaufen darknet, schnell 500 euro verdienen, was sind bitcoins wert, bitcoin isin, wie kaufe ich bitcoin, bitcoin verkaufen, bitcoin kurs 2009, bitcoins sicher kaufen, kohle verdienen, was ist ein bitcoin konto, 1 euro bitcoin, bitcoins mit bargeld kaufen, ist bitcoin anonym, crypto gewinn, bitcoin brieftasche, bitcoin anleitung, bitcoin de erfahrung, bitcoin richtig investieren, bitcoin direkt, wie bitcoin mining, bitcoin unter 18 kaufen, bitcoin h+?ndler, bitcoins kaufen ++berweisung, geld vermehren legal, ripple mining anleitung, bitcoin kaufen ohne anmeldung, geldanlage app, wie bitcoin sch++rfen, bitcoin konto anlegen, bitcoin b+¦rsen vergleich, sicher bitcoins kaufen, bitcoin kurs 2009 bis 2017, 1 dollar to bitcoin, bitcoin hardware kaufen, kaufen mit bitcoins, bitcoin.de erfahrung, aktienkurs bitcoin, bitcoin-preis, bitcoin anfang, internetw+?hrung coin, wie kauft man am besten bitcoins, bitcoins in euro auszahlen, wert eines bitcoins, bitcoin verstehen, welcher bitcoin anbieter, bitcoin-wert, wo bitcoin kaufen forum, bitcoins schnell kaufen, bitcoin pro kaufen, als investor geld verdienen, bitcoin kaufen schweiz, ab wann lohnt sich bitcoin mining, bitcoin vor dem aus, bitcoins direkt kaufen, um bitcoin, bitcoins in euro, bitcoin miner kaufen schweiz, btc verkaufen, welcher bitcoin pool ist der beste, ethereum verdienen, mit bitcoin bezahlen deutschland, kostenlose coins, bitcoin zertifikat, bitcoin aktuell, 5 bitcoins in euro, kryptow+?hrungen farmen, kosten bitcoin, bitcoin euro, kurse bitcoin, wo gewinne ich am schnellsten geld, was ist bit coin, bitcoin sicherheit, erfahrungen bitcoin.de, bitcoin kurs app, schnell geld gewinnen, bitcoin wie kaufen, bitcoin mining dauer, bitcoin miner mieten, gewinne erzielen, geldanlage bitcoin, kryptow+?hrung generieren, wie kommt man leicht an geld, ripple mining deutsch, etf bitcoin, wieviel bitcoins gibt es aktuell, b+¦rse bitcoin, wie kommt man an geld, bitcoin auszahlen auf konto, wert von bitcoins, bitcoins erstellen, geld durch internet, geld im netz, wie viel bitcoin gibt es, bitcoin erzeugen, seit wann gibt es bitcoin, bitcoin mining lohnt, wieviel bitcoin kaufen, bitcoin b+¦rsen, bitcoin kosten, bitcoin b+¦rse deutschland, wie viele bitcoin miner gibt es, bitcoin miner gratis, wert bitcoin in euro, bitcoin geld einzahlen, bitcoin pro test, bitcoins dollar, bitcoin ++berweisung, bitcoin anonym bezahlen, digital geld verdienen, 5 bitcoins, bitcoin konto anmelden, schnell geld verdienen noch heute, anzahl bitcoins, wann bitcoin kaufen 2020, bitcoins kaufen und verkaufen, miner bitcoin gratis, geld anlegen app, geld erwirtschaften, aktie bitcoin, bitcoin pro betrug, kryptow+?hrung farmen, bitcoin bargeld, wie bekommt man geld, alles ++ber bitcoins, wo kann man mit bitcoins bezahlen, bitcoin auf konto ++berweisen, wer verschenkt bitcoins, 1 bitcoin wieviel euro, bitcoin kaufen was beachten, wo kann ich mit bitcoin bezahlen, wert bitcoin 2015, bitcoin auszahlen lassen, bitcoin farmen dauer, lohnt sich bitcoin mining, mit bitcoins bezahlen, bitcoins b+¦rse, wie kann man geld gewinnen, bitcoin.de kostenlos, bitcoin f++r dummies deutsch, wie bitcoin minen, blockchain wallet test, bitcoin m++nze kaufen, wie bitcoin verkaufen, euro bitcoin, bitcoins generieren anleitung, bitcoin ohne registrierung, bitcoin miner deutsch, durch bitcoins reich werden, bitcoin bezahlen deutschland, bitcoin investment deutsch, bitcoins per ++berweisung kaufen, in welcher w+?hrung geld anlegen, bitcoin an der b+¦rse, crypto f++r anf+?nger, bitcoins verkaufen, bitcoin superstar erfahrungen, bitcoin profit bewertung, big coin investment, bitcoins in deutschland kaufen, bitcoin b+¦rse vergleich, bitcoin kaufen ja oder nein, wie komme ich an geld schnell, euro in bitcoins, bitcoin gl++cksspiel, bitcoin zahlung, beste bitcoin b+¦rse, kurs bitcoin, bitcoins erstellen anleitung, bitcoins was ist das, handel geld verdienen, mining btc gratis, bitcoin profit was ist das, ein bitcoin in euro, sind bitcoins anonym, wie bekommt man schnell geld, wie macht man schnell geld, gratis btc, bitcoin wo bezahlen, geld an einem tag verdienen, bitcoin h+?ndler deutschland, kurzfristig geld verdienen, free bitcoin satoshi, bitcoins erzeugen, wo kann ich bitcoins kaufen, bitcoin wie viel investieren, bitcoin kurs deutschland, coins kaufen, bitcoins kursverlauf, wert 1 bitcoin, bitcoin zu geld machen, bitcoins auf bankkonto ++berweisen, wann bitcoins kaufen, wie komme ich schnell an geld, anonym bitcoins kaufen, geld in bitcoins umwandeln, kaufen bitcoin, seri+¦s online geld verdienen test, bitcoin seit 2009, wie komme ich zu viel geld, bitcoin mining kaufen, 0 1 bitcoin in euro, btc bitcoins, bitcoins herstellen, bitcoin wert in euro, bitcoins zahlen, was kann man zu geld machen, funktionsweise blockchain

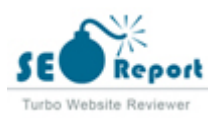

Meta Las palabras clave son un tipo específico de metaetiqueta que aparece en el código HTML De una página Web y ayudar a decir a los motores de búsqueda cuál es el tema de la página.

Sin embargo, google no puede usar palabras clave meta.

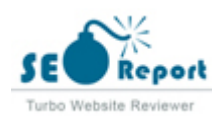

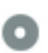

**Vista previa de Google**  $000$ 

Bitcoin verdienen **de.bitcoinforearnings.com**/ Sin descripción

Este es un ejemplo de cómo se verán tus etiquetas de título y descripción de meta en los resultados de búsqueda de Google. Mientras que las etiquetas de título & Las descripciones de metadatos se utilizan para crear los listados de resultados de búsqueda, los motores de búsqueda pueden crear sus propios si faltan, no están bien escritos o no son relevantes para el contenido de la página. Las etiquetas de título y las descripciones de meta se cortan si son demasiado largas, por lo que es importante mantenerse dentro de los límites de caracteres sugeridos.

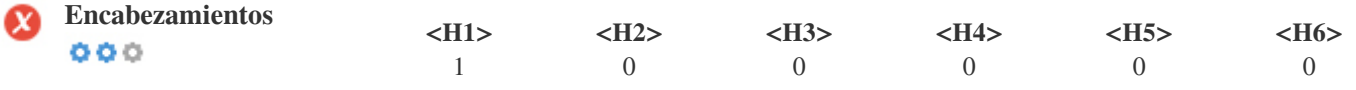

<H1> bitcoin verdienen </H1>

Utilice sus palabras clave en los encabezados y asegúrese de que el primer nivel (H1) incluye las palabras clave más importantes.

Nunca duplique el contenido de su etiqueta de título en la etiqueta de encabezado.

Si bien es importante asegurarse de que cada página tenga una etiqueta H1, nunca incluya más de una página por página. En su lugar, utilice múltiples etiquetas H2 - H6.

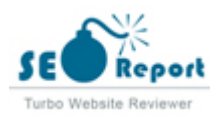

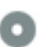

**Palabras clave Cloud**  $000$ 

bitcoin 1 verdienen 1 beginnen 1

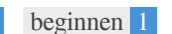

Esta Nube de palabras clave proporciona una idea de la frecuencia de uso de palabras clave dentro de la página.

Es importante llevar a cabo la investigación de palabras clave para obtener una comprensión de las palabras clave que su audiencia está utilizando. Hay un número de herramientas de investigación de palabras clave disponibles en línea para ayudarle a elegir las palabras clave a las que va dirigido.

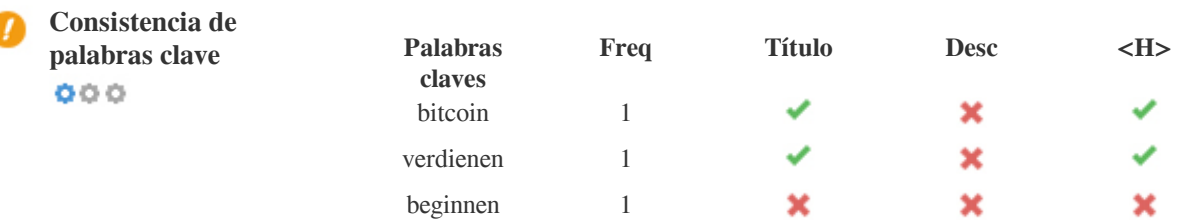

Esta tabla destaca la importancia de ser coherente con el uso de palabras clave.

Para mejorar la probabilidad de una buena clasificación en los resultados de búsqueda de una palabra clave específica, asegúrese de incluirla en algunos o todos los siguientes: URL de página, contenido de página, etiqueta de título, descripción meta, etiquetas de encabezado, Texto y texto de anclaje de backlink.

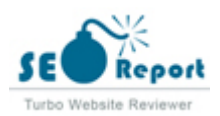

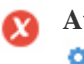

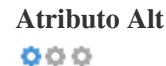

**Atributo Alt** Encontramos imágenes 2 en esta página web 2 Los atributos ALT están vacíos o faltan.

> assets/img/play.svg assets/img/mocup.png

Texto alternativo se utiliza para describir las imágenes para dar a los rastreadores de los motores de búsqueda (y los discapacitados visuales).

También, más información para ayudarles a entender las imágenes, lo que puede ayudarlas a aparecer en los resultados de búsqueda de imágenes de Google.

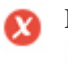

**Relación texto / HTML** La relación HTML a texto es: **0.26%**  $000$ Tamaño del contenido del texto 46 Bytes

Tamaño total de HTML 17820 Bytes

Relación de código a texto representa el porcentaje de texto real en una página web en comparación con el porcentaje de Código

HTML, y es utilizado por los motores de búsqueda para calcular la relevancia de una página web.

Una mayor proporción de código a texto aumentará sus posibilidades de obtener un mejor rango en los resultados de los motores de búsqueda.

 $000$ 

**Compresión GZIP** iGuauu! Es GZIP habilitado. Su página web se comprime de KB de 17 a KB 4 (75.3% de ahorro de tamaño)

Gzip es un método de comprimir archivos (que los hacen más pequeños) para transferencias de red más rápidas. Permite reducir el tamaño de las páginas web y cualquier otro archivo web típico a un 30% o menos de su tamaño original antes de transferirlo.

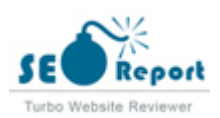

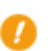

**Canonicalización IP** No su dominio IP 51.38.122.116 no redirecciona a de.bitcoinforearnings.com  $000$ 

Para comprobar esto para su sitio web, ingrese su dirección IP en el navegador y verifique si su sitio se carga con la dirección IP. Idealmente, el IP debe redirigir a la URL de su sitio web oa una página de su proveedor de alojamiento web. Si no redirecciona, debe realizar una redirección htaccess 301 para asegurarse de que la IP no se indexa.

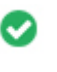

**Reescritura de URL** Bueno, todas las URL se ven limpias y amigables  $000$ 

Las URL de tu sitio contienen elementos innecesarios que hacen que se vean complicados.

Una URL debe ser fácil de leer y recordar para los usuarios. Los motores de búsqueda necesitan que las URL estén limpias e incluyan las palabras clave más importantes de su página.

Las URL limpias también son útiles cuando se comparten en las redes sociales, ya que explican el contenido de la página.

**Subraya en las URL** Genial, no estás usando subrayados (estos\_sales\_cuerdas) en tus URL  $000$ 

Genial, no estás usando los subrayados (estos\_resumen) en tus URL.

Aunque Google trata los guiones como separadores de palabras, no lo hace para subrayados.

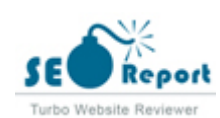

<span id="page-9-0"></span>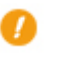

 $000$ 

**WWW Resolve** Advertencia, ningún redireccionamiento 301 está en su lugar para redirigir el tráfico a su dominio preferido. Páginas que se cargan con éxito con y sin www. Son tratados como contenido duplicado!

Redireccionar las solicitudes de un dominio no preferido es importante porque los motores de búsqueda consideran las URL con y sin "www & quot; Como dos sitios web diferentes.

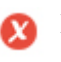

 $000$ 

**Mapa del sitio XML** Bueno, usted tiene XML Sitemap archivo! <http://de.bitcoinforearnings.com/sitemap.xml>

Un archivo robots.txt le permite restringir el acceso de los robots de los motores de búsqueda que rastrean la web y puede impedir que estos robots accedan a directorios y páginas específicos. También especifica dónde se encuentra el archivo de mapa de sitio XML. Puede comprobar si hay errores en el archivo robots.txt con Google Search Console (anteriormente Herramientas para webmasters) seleccionando 'Robots.txt Tester' en 'Rastreo'. Esto también le permite probar páginas individuales para asegurarse de que Googlebot tiene el acceso adecuado.

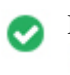

 $000$ 

**Robots.txt** iOh no, no se encontró el archivo Robots.txt! <http://de.bitcoinforearnings.com/robots.txt>

Un mapa de sitio enumera las URL que están disponibles para el rastreo y puede incluir información adicional como las últimas actualizaciones de su sitio, la frecuencia de los cambios y la importancia de las URL. Esto permite a los motores de búsqueda rastrear el sitio de manera más inteligente.

Le recomendamos que genere un sitemap XML para su sitio web y lo envíe a Google Search Console y Herramientas para webmasters de Bing. También es una buena práctica especificar la ubicación de su sitio en su archivo robots.txt.

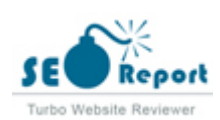

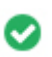

**Objetos incrustados** Perfecto, no se han detectado objetos incrustados en esta página  $000$ 

Objetos incrustados como Flash. Sólo debe utilizarse para mejoras específicas.

Aunque el contenido de Flash a menudo se ve mejor, no puede ser indexado correctamente por los motores de búsqueda. Evite los sitios web Flash completos para maximizar el SEO.

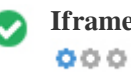

**Iframe** Perfecto, no se ha detectado ningún contenido de Iframe en esta página

Los marcos pueden causar problemas en su página web porque los motores de búsqueda no rastrearán o indexarán el contenido dentro de ellos.

Evite los marcos siempre que sea posible y use una etiqueta NoFrames si debe usarlos.

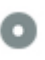

 $000$ 

**Registro de Dominio** Exactamente cuántos años y meses

Edad del dominio: Not Available

Fecha de creación: Not Available

Fecha actualizada: Not Available

Fecha de caducidad: Not Available

La edad del dominio importa en cierta medida y los nuevos dominios por lo general luchan por ser indexados y tienen un alto rango en los resultados de búsqueda de sus primeros meses (dependiendo de otros factores de clasificación asociados). Considere la posibilidad de comprar un nombre de dominio de segunda mano.

¿Sabe que puede registrar su dominio por hasta 10 años? Al hacerlo, le mostrará al mundo que usted es serio acerca de su negocio.

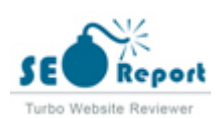

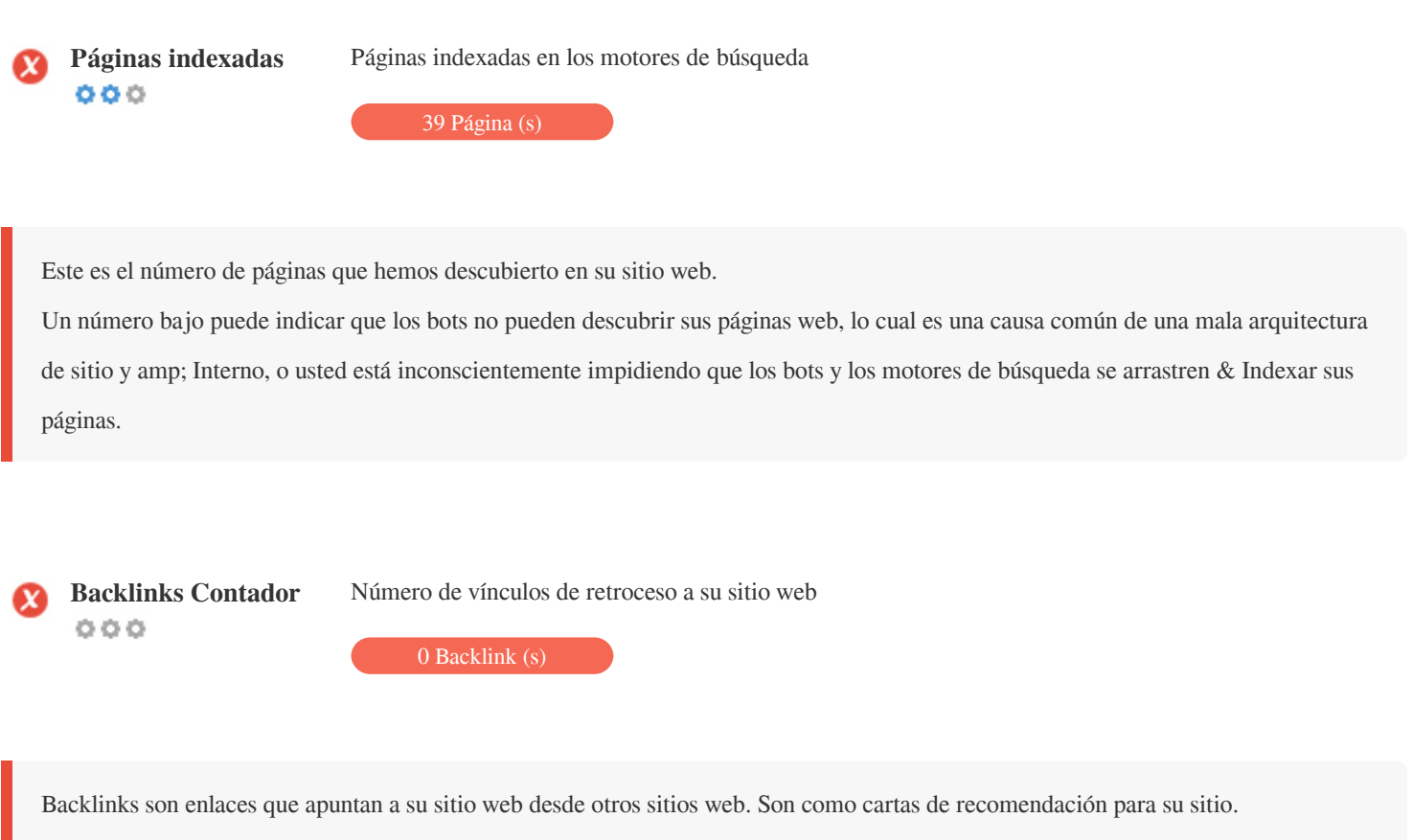

Dado que este factor es crucial para SEO, debe tener una estrategia para mejorar la cantidad y la calidad de los vínculos de retroceso.

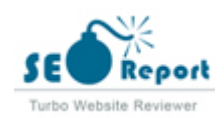

#### **Usabilidad**

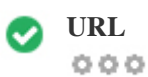

**URL** http://de.bitcoinforearnings.com **Longitud:** 2 caracteres

Mantenga sus URLs cortas y evite nombres de dominio largos cuando sea posible.

Una URL descriptiva es mejor reconocida por los motores de búsqueda.

Un usuario debe ser capaz de mirar la barra de direcciones y hacer una estimación precisa sobre el contenido de la página antes de llegar a ella (Por ejemplo, http://www.mysite.com/es/productos).

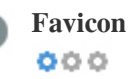

**Favicon** Genial, su sitio web tiene un favicon.

Favicons mejora la visibilidad de una marca.

Como favicon es especialmente importante para los usuarios que marquen su sitio web, asegúrese de que sea consistente con su marca.

**Página personalizada** Malo, su sitio web no tiene ninguna página de error 404 personalizada. **404**  $000$ 

Cuando un visitante encuentra un error de 404 archivos no encontrado en su sitio, usted está a punto de perder al visitante que ha

trabajado tan duro para obtener a través de los motores de búsqueda y enlaces de terceros.

Crear su página de error 404 personalizada le permite minimizar el número de visitantes perdidos de esa manera.

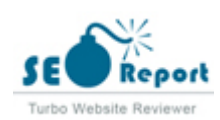

<span id="page-13-0"></span>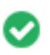

**Tamaño de página** 17 KB (el promedio mundial es 320 Kb)  $000$ 

Dos de las principales razones para un aumento en el tamaño de la página son las imágenes y los archivos de JavaScript. El tamaño de la página afecta la velocidad de su sitio web; Intenta mantener el tamaño de la página por debajo de 2 Mb. Consejo: utilice imágenes con un tamaño pequeño y optimice su descarga con gzip.

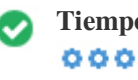

**Tiempo de carga** 0.06 segundo (s)

La velocidad del sitio es un factor importante para clasificar alto en los resultados de búsqueda de Google y enriquecer la experiencia del usuario.

Recursos: consulte los tutoriales de desarrolladores de Google para obtener consejos sobre cómo hacer que su sitio web sea más rápido.

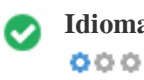

**Idioma** Bien, has declarado tu idioma Idioma declarado: German

Asegúrese de que su idioma declarado es el mismo que el que detectó Google Además, defina el idioma del contenido en el código HTML de cada página.

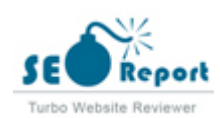

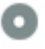

#### **Disponibilidad del dominio**  $000$

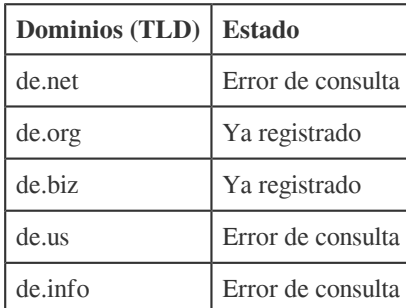

Registre las diferentes extensiones de su dominio para proteger su marca de cybersquatters.

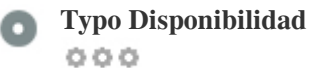

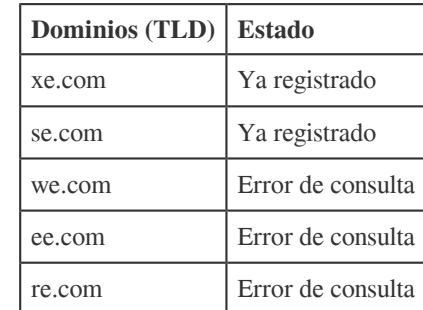

Registre los distintos errores tipográficos de su dominio para proteger su marca de los cybersquatters.

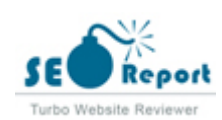

<span id="page-15-0"></span>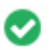

**Privacidad de correo** Bueno, no se ha encontrado una dirección de correo electrónico en texto plano. **electrónico**  $000$ 

No recomendamos agregar texto sin formato / direcciones de correo electrónico vinculadas a sus páginas web.

Como bots maliciosos raspar la web en busca de direcciones de correo electrónico de spam. En su lugar, considere el uso de un formulario de contacto.

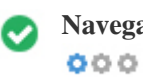

**Navegación segura** El sitio web no está en la lista negra y parece seguro de usar.

Navegación segura para identificar sitios web inseguros y notificar a los usuarios y webmasters para que puedan protegerse de los daños.

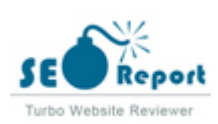

## **Móvil**

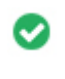

 $000$ 

Simplicidad móvil **increíble!** ¡Esta página es móvil-amistosa! Tu puntaje amistoso móvil es 80 / 100

Mobile Friendliness se refiere a los aspectos de usabilidad de su sitio web para móviles, que Google utiliza como una señal de clasificación en los resultados de búsqueda para móviles.

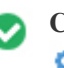

**Compatibilidad móvil** Perfecto, no se detectan objetos incrustados.  $000$ 

Objetos incrustados como Flash, Silverlight o Java. Sólo debe utilizarse para mejoras específicas.

Pero evite el uso de objetos incrustados, para que pueda acceder a su contenido en todos los dispositivos.

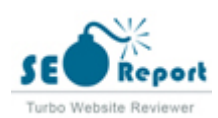

<span id="page-17-0"></span>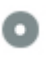

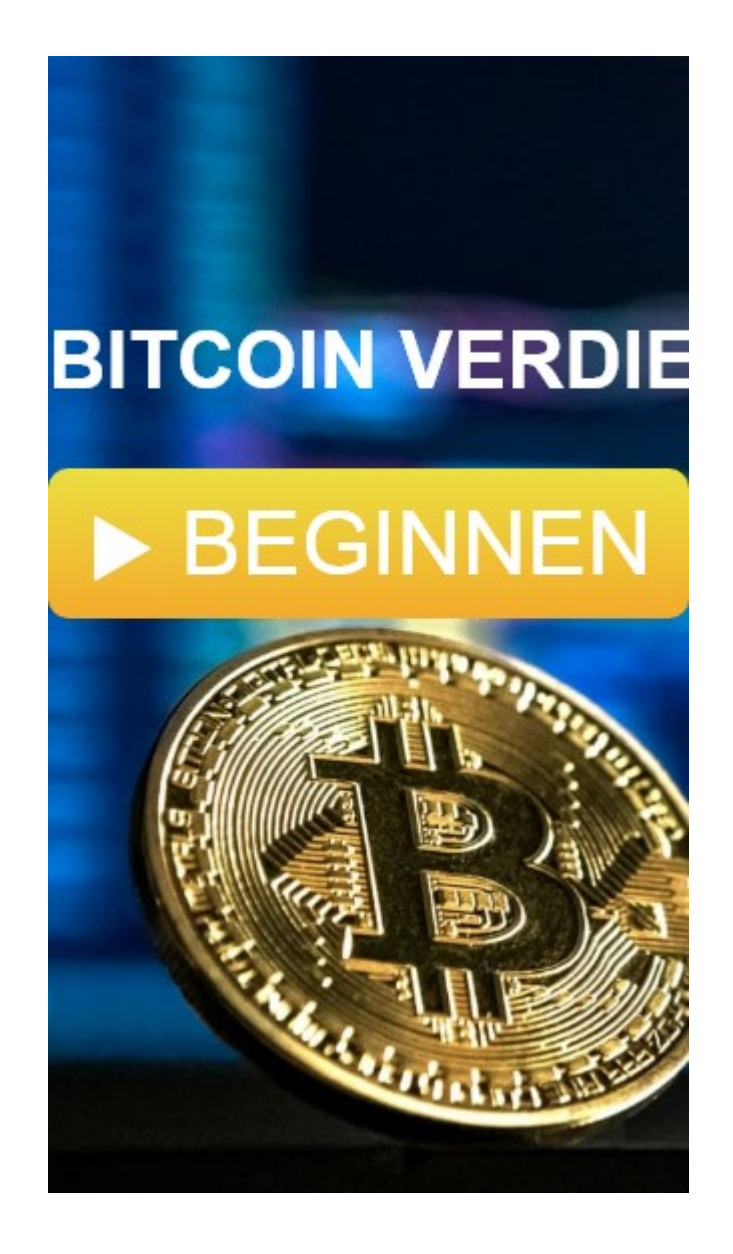

El número de personas que utilizan la Web móvil es enorme; Más del 75 por ciento de los consumidores tienen acceso a teléfonos inteligentes.

Su sitio web debe verse bien en los dispositivos móviles más populares.

Sugerencia: utilice una herramienta de análisis para realizar un seguimiento del uso móvil de su sitio web.

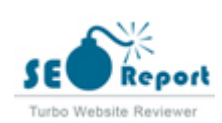

## <span id="page-18-0"></span>**Tecnologías**

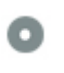

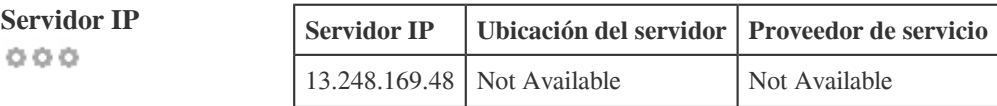

La dirección IP de su servidor tiene poco impacto en su SEO. Sin embargo, trate de alojar su sitio web en un servidor que está geográficamente cerca de sus visitantes.

Los motores de búsqueda tienen en cuenta la geolocalización de un servidor, así como la velocidad del servidor.

**Consejos de velocidad** Sugerencias para crear páginas HTML de carga rápida:  $000$ 

- Perfecto, su sitio web tiene pocos archivos CSS.
- Perfecto, su sitio web tiene pocos archivos JavaScript.
- Perfecto, su sitio web no utiliza mesas anidadas.
- Perfecto, su sitio web no utiliza estilos en línea.

La velocidad del sitio web tiene un enorme impacto en el rendimiento, afectando la experiencia del usuario, las tasas de conversión e incluso las clasificaciones.

Al reducir los tiempos de carga de la página, es menos probable que los usuarios se distraigan y los motores de búsqueda sean más propensos a recompensarlos al clasificar sus páginas más arriba en las SERP.

Las tasas de conversión son mucho mayores para los sitios web que se cargan más rápido que sus competidores más lentos.

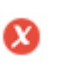

 $000$ 

**Analítica** No hemos detectado una herramienta de análisis instalada en este sitio web.

Los análisis web le permiten medir la actividad de los visitantes en su sitio web.

Debe tener al menos una herramienta de análisis instalada, pero también puede ser bueno instalar un segundo para verificar los datos.

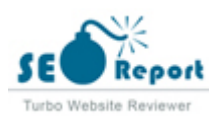

<span id="page-19-0"></span>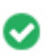

**Tipo de documento** Su doctype de la página web es HTML 5  $000$ 

Doctype se utiliza para instruir a los navegadores web sobre el tipo de documento que se está utilizando.

Por ejemplo, en qué versión del HTML está escrita la página.

Declarar un doctype ayuda a los navegadores web a procesar el contenido correctamente.

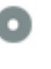

 $000$ 

**Validez del W3C** W3C no validado

W3C es un consorcio que establece estándares web.

El uso de marcado válido que no contiene errores es importante porque los errores de sintaxis pueden dificultar la búsqueda de los motores de búsqueda. Ejecute el servicio de validación del W3C siempre que se realicen cambios en el código de su sitio web.

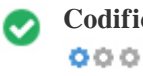

**Codificación** Gran, la codificación de idioma / carácter se especifica: UTF-8

Especificar la codificación de idioma / caracteres puede evitar problemas con la representación de caracteres especiales.

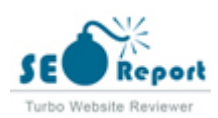

# **Social**

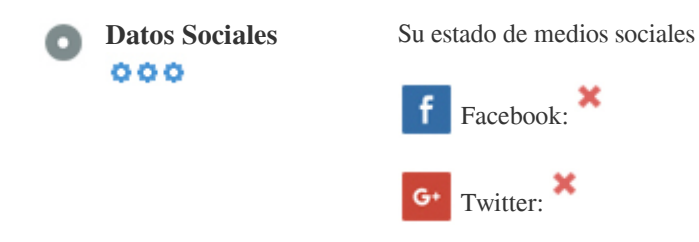

Los datos sociales se refieren a los datos que los individuos crean que son a sabiendas y voluntariamente compartidos por ellos.

El coste y los gastos generales han hecho que esta forma de comunicación semi-pública no sea factible.

in Instagram:

Sin embargo, los avances en la tecnología de redes sociales de 2004-2010 han hecho posible conceptos más amplios de compartir.

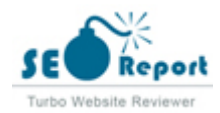

#### **Visitantes**

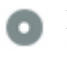

 $000$ 

**Rango de tráfico** 7,428,507th Más visitado en el mundo.

Un rango bajo significa que su sitio web recibe un montón de visitantes.

Su Rango Alexa es una buena estimación del tráfico mundial a su sitio web, aunque no es 100% exacto.

Su sitio web es popular en los siguientes países:

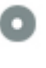

**Localización de los visitantes**  $000$ 

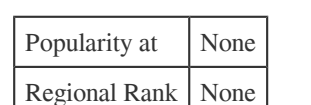

Le recomendamos que reserve los nombres de dominio para los países en los que su sitio web es popular.

Esto evitará que los competidores potenciales registren estos dominios y aprovechen su reputación en estos países.

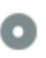

**Valor estimado** \$288 USD

 $000$ 

Sólo un valor estimado de su sitio web basado en Alexa Rank.

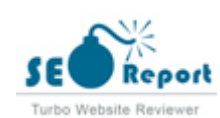

 $000$ 

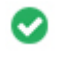

**Enlaces en la página** Hemos encontrado un total de 1 de enlaces, incluidos los internos y amp; Enlaces externos de su sitio

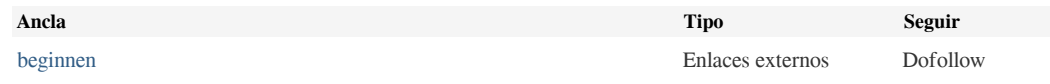

Aunque no hay un límite exacto para el número de enlaces que debe incluir en una página, la mejor práctica es evitar superar los 200 enlaces.

Los enlaces pasan valor de una página a otra, pero la cantidad de valor que se puede pasar se divide entre todos los enlaces de una página. Esto significa que la adición de enlaces innecesarios diluirá el valor potencial atribuido a sus otros enlaces.

El uso del atributo Nofollow evita que se pase el valor a la página de enlace, pero vale la pena señalar que estos vínculos todavía se tienen en cuenta al calcular el valor que se pasa a través de cada enlace, por lo que los enlaces Nofollow también pueden diluir el pagerank.

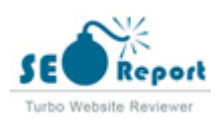

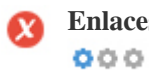

**Enlaces rotos** Se encontraron enlaces rotos en esta página web

https://vip.kekyroka.com/0etu

Los enlaces rotos envían a los usuarios a páginas web no existentes. Son malos para la usabilidad de su sitio, la reputación y SEO. Si encuentra enlaces rotos en el futuro, tómese el tiempo para reemplazar o eliminar cada uno.

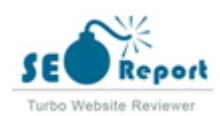